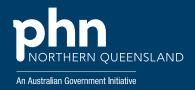

Northern Queensland Primary Health Network

# Continuous quality improvement toolkit

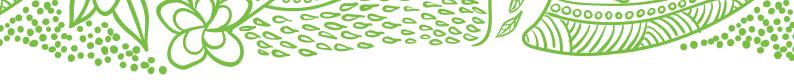

# Purpose of the guide:

This toolkit has been compiled to help you and your practice complete quality improvement (QI) activities.

It has been designed to support your practice in making easy, measurable and sustainable improvements to provide best practice care for your patients.

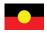

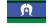

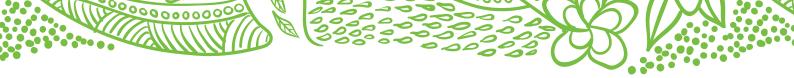

# Contents

| W    | hat is quality improvement?          | 4  |
|------|--------------------------------------|----|
| •••  | Quadruple Aim                        | 5  |
| W    | hy do quality improvement?           | 6  |
| •••  | Accreditation                        | 6  |
|      | PIPQI                                | 6  |
| W    | here do I start?                     | 7  |
| •••  | Getting started – quick start guide  | 7  |
|      | CQI readiness tool                   | 8  |
|      | General data management health check | 10 |
|      | Baseline data                        | 12 |
| Н    | ow?                                  | 13 |
| •••• | Plan, Do, Study, Act                 | 13 |
|      | SMART goals                          | 15 |
|      | Action plan - template               | 17 |
| То   | pics/Projects                        | 18 |
| •••• | PIPQI improvement measures           | 18 |
|      | Other measures                       | 18 |
| W    | hat Now?                             | 48 |
| •••  | Sustainability checklist             | 48 |
|      |                                      |    |

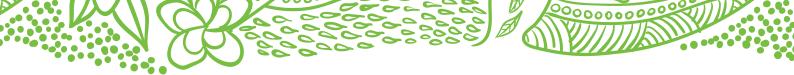

# What is quality improvement?

Quality improvement is an activity with the main purpose of improving the quality of care delivered to your patients through regular monitoring, evaluating and refining of current processes and practices.

Quality improvement helps to identify problems caused by processes, not people. By using various measurements, you are able to identify gaps and demonstrate improvement. It includes team-based approaches, peer review, reflective practice, best practice, and data analysis.

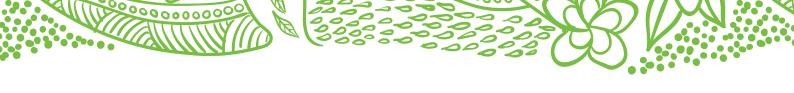

#### Quadruple aim

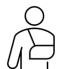

# Improved patient (individual and family) experience

- » Care is individualised to meeting the needs of the individual and/or family.
- » Coordinated and comprehensive care.
- » Safe and effective care.
- » Timely and equitable.
- » Increased skills and confidence to manage own care.

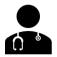

# Improved health care provider experience

- » Increased clinician and staff satisfaction.
- » Increased flexibility and scope for innovation.
- » Evidence of leadership and team-based approach.
- » Quality improvement culture in place.

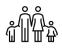

# Improved health outcomes for the population

- » Reduced disease burden.
- » Increased focus on prevention.
- » Improved quality of care.
- » Improvement in individual behavioural and physical health.
- » Improvements for individuals, families, and communities.

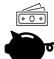

# Improved cost efficiency and sustainability in health care

- » More efficient and effective service delivery.
- » Increased resourcing to primary care.
- » Improved access to primary care, reducing demand on hospitals within a defined region.

Bodenheimer's quadruple aim - Northern Queensland Primary Health Network (NQPHN) CQI program guidelines have identified four elements that align with the quadruple aim and are important for practice transformation.

- » Effectiveness is about improving the outcomes of care for populations.
- » Patient experience is about enhancing the experience of care received by patients.
- » Efficiency aims to reduce the per capita cost of healthcare.
- » The above three may risk increasing burnout amongst the care providers and hence the fourth aim of enhancing the provider experience recognises the need for a motivated workforce as a prerequisite to achieve the other three aims.

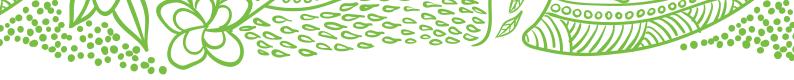

# Why do quality improvement?

Why are we doing this? What difference will it make?

- » Improve health outcomes for your patients.
- » Reduce burden of disease and health inequalities.
- » Enhance patient experience—improve access of care, quality and safety.
- » Improve work life for your health care providers.
- » Strengthen your practice team.
- » Improve clinical data quality.
- » Reduce hospital admissions and help manage costs of providing care.
- » Meet the Practice Incentive Program Quality Improvement (PIPQI)
- » Meet the Accreditation Standards for Quality Improvement (5th Standard).

#### Accreditation

A quality improvement module is included in RACGP Standards for General Practice – 5th edition. The improvement needs to be based on the practice's data and information.

Some suggested sources are:

- » response to patient or staff feedback;
- » day to day operations that are not working (e.g. record keeping processes);
- » auditing clinical databases; and/ or
- » safety concerns.

RACGP - Standards 5th edition

#### **PIPQI**

The aim of the Practice Incentives Program Quality Improvement (PIPQI) is to improve detection and management of chronic conditions through identifying specific issues relevant to your practice population.

This payment replaces five of the 11 Practice Incentives Program (PIP) payments. To be eligible, general practices are required to provide de-identified data to demonstrate improvements in patient care.

#### Eligibility requirements:

The general practice must:

- » Be accredited or registered for accreditation.
- » Register for PIPQI.
- » Electronically submit data to NQPHN.
- » Undertake quality improvement activities in partnership with NQPHN.

PIPQI Incentive Guidance

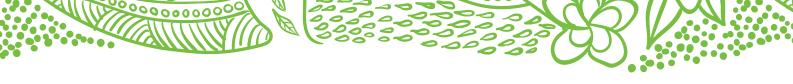

### Where do I start?

### Getting started-quick start guide

#### a) Nominate your team

Effective, sustainable change requires an engaged team.

Ideally your team would include:

- » Practice manager/senior administrator-CQI lead who will oversee the system improvement work.
- » General practitioner-clinical champion providing clinical advice.
- » Practice nurse-patient education, data cleaning and supporting the improvements.
- » Reception-raising awareness of cancer screening and important role in reminder systems.

Minimum requirement for successful change—practice manager/senior administrator and a GP to lead and champion the work.

#### b) Be familiar with the CQI goals

- » understand what needs to be done
- » set goals
- » create "shared" accountability
- » keep on track.

Decide with your team, how you will:

- » Get together to discuss each module of work as it is received.
- » Review monthly progress against the module.
- » Report progress to the greater practice team.

The practice team will want to know how the program will impact on the day to day functioning of the practice.

#### c) Use the CQI readiness tool

This tool has been adapted from one developed by the Hunter New England and Central Coast Primary Health Network and is available in the NSW Cancer screening toolkit.

This will help you identify areas for improvement.

Adapted from Cancer Institute NSW/Cancer screening toolkit 2019.

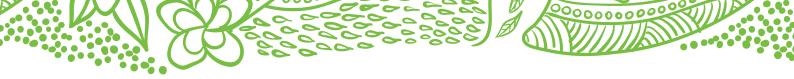

# CQI readiness tool

| Accreditation standards                                                                                                    | Yes/No/Unsure | Action/Comment |
|----------------------------------------------------------------------------------------------------|---------------|----------------|
| Our practice is currently accredited against the RACGP Standards for General Practice (5th edition) where available.                                    |               |                |
| We currently participate in, or are prepared to participate in the NQPHN data program.                                                                  |               |                |
| Our practice has at least one team member who has the primary responsibility for leading our CQI systems and process.                                   |               |                |
| Our practice team internally shares information about CQI and patient safety.                                                                           |               |                |
| Our practice seeks feedback from the team about our CQI systems and the performance of these systems.                                                   |               |                |
| Our practice team can describe areas of our practice that we've improved in the last three years.                                                       |               |                |
| General practice systems                                                                                                    | Yes/No/Unsure | Action/Comment |
| We use a standard family history template.                                                                                                    |               |                |
| Our New patient form requests consent for reminders.                                                                                                    |               |                |
| Our practice uses a standard list for coding/labeling that all staff comply with.                                                                       |               |                |
| We regularly perform data cleaning activities to establish up-to-date patient lists to identify those eligible for screenings, immunisations or review. |               |                |
| Our practice uses data to identify under-<br>reported/recorded demographics and at-risk<br>patients.                                                    |               |                |
| TopBar prompts/actions have been enabled in the practice software for the GPs and nurses.                                                               |               |                |
| Policies and procedures are in place including reminders and recalls.                                                                                   |               |                |
| We currently provide recall and reminders as per clinical guidelines.                                                                                   |               |                |
| Targeted reminders are being sent to patients for routine follow-up and care; for example, cancer screening (ie. letter, SMS, email or phone call).     |               |                |
| Reminders are compliant with health literacy principles.                                                                                                |               |                |

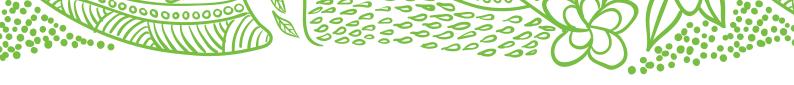

| We have an active focus on continuous quality improvement (CQI). Eg. discussed at practice meetings, reminder/recall systems. |                                      |                |
|----------------------------------------------------------------------------------------------------|--------------------------------------|----------------|
| A documented workflow and allocation of roles to manage and monitor the selected CQI exists in our practice.                  |                                      |                |
| Clinicians know how to access guidelines, assessment, management and referral information (including patient information).    |                                      |                |
|                                                                                                    |                                      |                |
| IT & computer capabilities                                                                                                    | Started/<br>progressing/<br>achieved | Action/Comment |
| IT & computer capabilities  System can collect coded data for CQI activities.                                                 | progressing/                         | Action/Comment |
| • •                                                                                                    | progressing/                         | Action/Comment |

Adapted from Cancer Institute NSW/Cancer Screening Toolkit 2019 & Northern Queensland Primary Health Network/Quality Improvement Toolkit 2019.

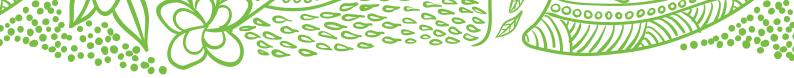

# General data management health check

•••••

Systematically perform basic clean up functions:

- » deactivating patients
- » deceasing patients
- » checking for missing dates of birth or gender
- » merging duplicate patient files.

Use the links to help you carry out any of the above that may have been overlooked.

| Activity                                                                                         |               |
|--------------------------------------------------------------------------------------------------|---------------|
| Deactivate patients                                                                              | Performed Y/N |
| Best Practice—mark a patient inactive.  Add New Patient                                          |               |
| Medical Director—deactivating patients <u>Deactivating patients</u>                              |               |
| Genie—edit patient <u>Edit patient</u>                                                           |               |
| Mark patient as deceased                                                                         | Performed Y/N |
| Best Practice—mark patient as deceased  Add New Patient                                          |               |
| Medical Director—flagging patients as deceased<br>Flagging patients as deceased                  |               |
| Genie—edit patient <u>Edit patient</u>                                                           |               |
| Check for missing dates of birth and gender                                                      | Performed Y/N |
| Best Practice—searching the database <u>Database search</u>                                      |               |
| Medical Director—editing a patient's details  Editing patient's details from within their record |               |
| Genie custom reports                                                                             |               |
| Merging duplicate files                                                                          | Performed Y/N |
| Best Practice Merge patient records                                                              |               |
| Medical Director  Merge patient records                                                          |               |
| Genie Edit patient                                                                               |               |

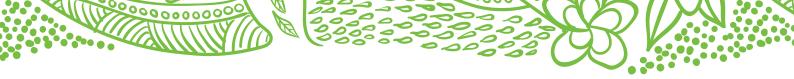

#### Genie custom reports

#### Missing gender

- 1. From the Open menu, select Patients.
- 2. Then cancel out of the search box which appears.
- 3. From the Records menu, select Search.
- 4. From the Available Fields column, expand the [Patient] table.
- 5. Locate and highlight Sex.
- 6. From the Comparisons column, choose is equal to
- 7. Leave the Value box blank.
- 8. Choose Query.
- 9. A list of patients with no gender entered will then be shown in the patient list.

#### Missing date of birth

- 1. From the Open menu, select Patients.
- 2. Then cancel out of the search box which appears.
- 3. From the Records menu, select Search.
- 4. From the Available Fields column, expand the [Patient] table.
- 5. Locate and highlight DOB.
- 6. From the Comparisons column, choose is equal to
- 7. In the Value box, enter 00/00/0000.
- 8. Choose Query.
- 9. A list of patients with no date of birth entered will then be shown in the Patient list.

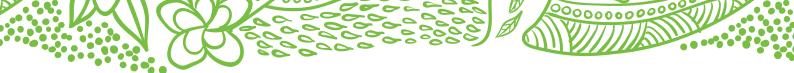

# Baseline data

- » Refer to your monthly data reports.
- » Use CAT4 recipes available under <u>Topics/Projects.</u>

# How?

Plan, Do, Study, Act (PDSA)

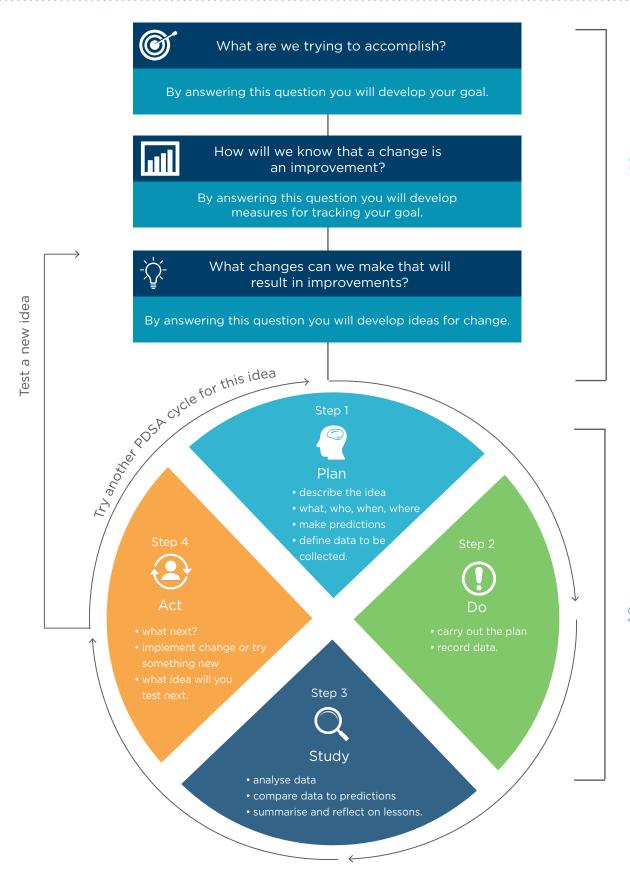

Thinking part

oing part

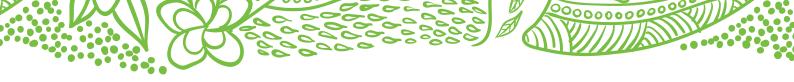

PDSA template

### PDSA Title:

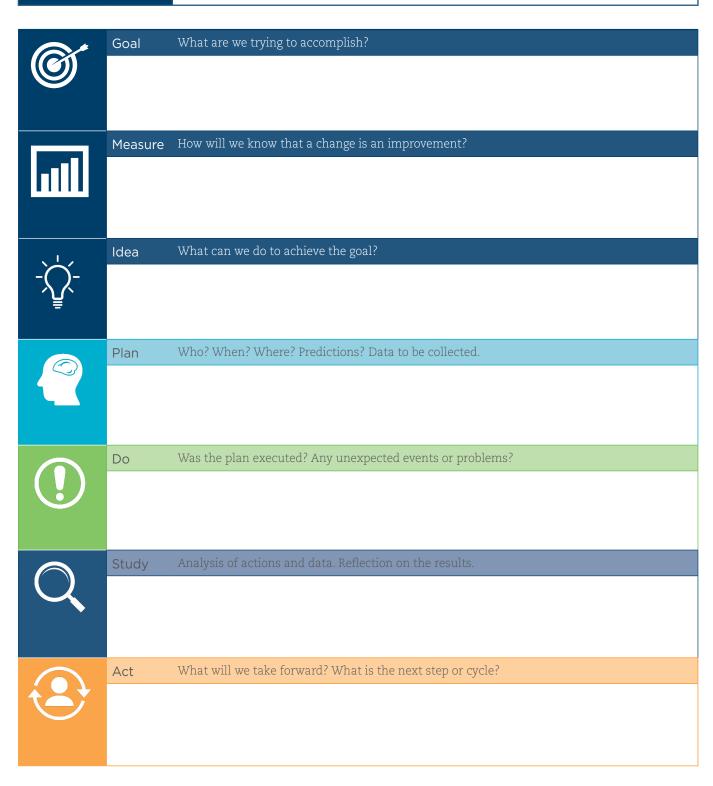

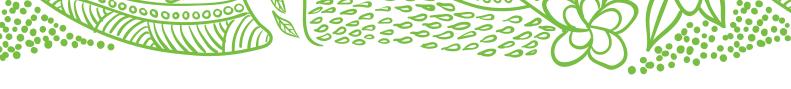

#### SMART goals

#### The thinking part

Now that you have identified a need, you need to identify a goal. What are we trying to accomplish? Your goal needs to be SMART.

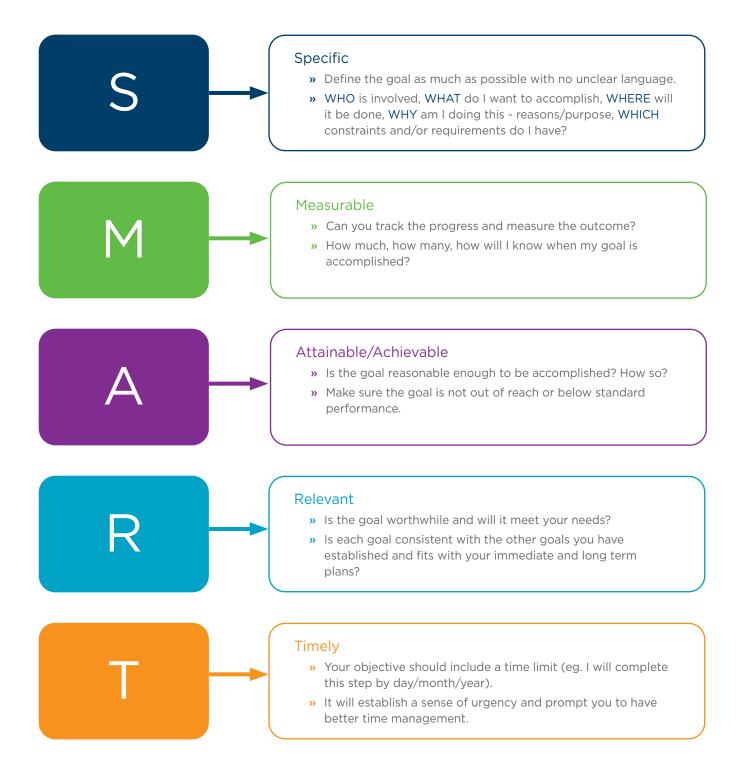

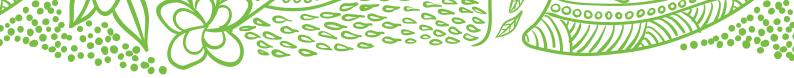

#### SMART example

#### Q1. What are we trying to accomplish? (Goal)

#### Our SMART goal is to:

» Increase the proportion of our active patients with COPD who have an influenza vaccine by 20% by 31 July.

#### Q2. How will you know that a change is an improvement? (Measure)

eg. Track baseline measurement and compare results at the end of the improvement.

We will measure the percentage of active patients with COPD who have had a flu vaccine.

#### To do this we will:

- a) Identify the number of active patients with COPD.
- b) Identify the number of active patients with COPD who have had a vaccine.

b) divided by a) x 100 produces the percentage (%) of patients with COPD who have had a flu vaccine.

#### O3. What changes could we make that will lead to an improvement? (List your ideas)

You may wish to BRAINSTORM ideas with members of our Practice Team.

#### Our ideas for change:

- » Identify active patients with COPD who have not had a flu vaccine this year, using CAT4 recipe.
- » You can double check AIR information through the Medicare Overview section in the My Health Record window, if your patient has a My health Record.
- » Send SMS recall/reminder via hot docs to identified patients.
- » Check vaccine stock. Reorder if necessary.
- » Have patient education resources on flu vaccination available in waiting room etc.
- » Run an awareness campaign for COPD.
- » As a team, select which idea(s) to begin testing with a PDSA cycle.

|                      | 000000000 |   |  |
|----------------------|-----------|---|--|
| Action plan template |           | • |  |

Download printable version of template <u>here</u>. areas. Actions for improving selected Reporting back to your team—how and when? Action 4 Action 3 Action 1 Action 2 Who is responsible to get this done? When should this be dome? Support
Who else needs to help?
Does a clinician need to help? Date completed Complete Comments

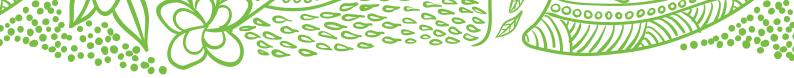

# Topics/Projects

#### PIPQI improvement measures (CQI activities)

- 1. Proportion of patients with diabetes with a current HbA1c result.
- 2. Proportion of patients with a smoking status.
- 3. Proportion of patients with a weight classification.
- 4. <u>Proportion of patients aged 65 and over who were immunised against influenza.</u>
- 5. Proportion of patients with diabetes who were immunised against influenza.
- 6. <u>Proportion of patients with COPD who were</u> immunised against influenza.
- Proportion of patients with an alcohol consumption status.
- 8. Proportion of patients with the necessary risk factors assessed to enable CVD assessment.
- 9. <u>Proportion of female patients with an up-to-date</u> cervical screening.
- 10. <u>Proportion of patients with diabetes with a blood</u> pressure result.

#### Other CQI activities

- 11. <u>Proportion of CVD patients with Blood Pressure recorded.</u>
- Proportion of CVD patients with Cholesterol recorded.
- 13. <u>Proportion of patients with Hypertension with Blood Pressure recorded.</u>
- 14. Proportion of patients with Hypertension with Cholesterol recorded.
- 15. <u>Proportion of patients with COPD with Spirometry recorded.</u>
- 16. Proportion of patients with Allergy Status recorded.
- 17. Proportion of patients with BMI recorded.
- 18. Proportion of patients with Waist Measurement recorded.
- 19. Proportion of patients with Ethnicity recorded.
- 20. Proportion of fully immunised Indigenous children.
- 21. <u>Proportion of patients 75+ with current Health</u>
  <u>Assessment.</u>

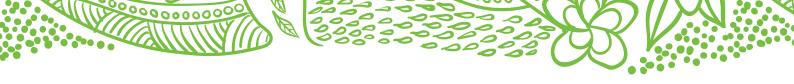

### PIPQI improvement measures

- 1. Proportion of patients with diabetes with a current haemoglobin A1c (HbA1c) result Improve recording of HbA1c results.
  - » Gold standard for assessing glycaemic control.
  - » Helps clinicians set treatment goals and monitor control accurately.

| Goal                       | » Increase recording of HbA1c results.                                                                                                    |
|----------------------------|----------------------------------------------------------------------------------------------------|
| Measure                    | » Percentage of patients with diabetes with an HbA1c result recorded.                                                                                                    |
| Starting point             | <ul> <li>» quick start guide</li> <li>» CQI readiness tool</li> <li>» data management health check</li> <li>» recording HbA1c status for patients with Diabetes—CAT4 recipe</li> <li>» brainstorm ideas with the team.</li> </ul> |
| Possible improvement ideas | Goal 1:  Staff know the correct location in the software to look for the result.  Routinely check results are being recorded appropriately.                                                                                       |
|                            | Goal 2: Setup appropriate recall/reminder systems  """ merging and locking lists """ recalls & reminders.  Katrina Otto—recall & reminders (BP) Katrina Otto—recall & reminders (MD)                                              |
| Plan, Do, Study, Act       | <ul> <li>» PDSA template</li> <li>» action plan template.</li> </ul>                                                                                                    |
| What now?                  | <ul> <li>» sustainability checklist</li> <li>» quality improvement register (to be developed).</li> </ul>                                                                                                    |

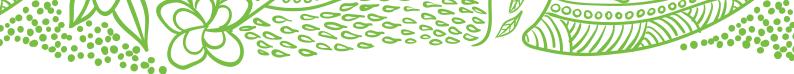

# 2. Proportion of patients with a smoking status

Improve recording of smoking status.

| Goal                       | » Increase recording of smoking status.                                          |  |
|----------------------------|----------------------------------------------------------------------------------|--|
| Measure                    | » Percentage of patients with smoking status recorded.                           |  |
| Starting point             | <ul><li>» <u>quick start guide</u></li><li>» <u>CQI readiness tool</u></li></ul> |  |
|                            | » data management health check                                                   |  |
|                            | » smoking status—CAT4 recipe                                                     |  |
|                            | » brainstorm ideas with the team.                                                |  |
| Possible improvement ideas | Staff know the correct location in the software to place the status              |  |
|                            | » entering smoking status—Best Practice                                          |  |
|                            | » entering smoking status—Medical Director                                       |  |
|                            | » routinely check status is being entered.                                       |  |
| Plan, Do, Study, Act       | » PDSA template                                                                  |  |
|                            | » action plan template.                                                          |  |
| What now?                  | » sustainability checklist                                                       |  |
|                            | » quality improvement register (to be developed).                                |  |

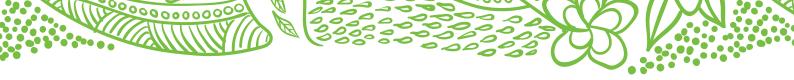

# 3. Proportion of patients with a weight classification

Improve recording of weight classification

| Goal                       | » Increase recording of weight classification.                                                                                                    |
|----------------------------|----------------------------------------------------------------------------------------------------|
| Measure                    | » Percentage of patients with weight classification recorded.                                                                                                    |
| Starting point             | <ul> <li>» quick start guide</li> <li>» CQI readiness tool</li> <li>» data management health check</li> <li>» recording BMI—CAT4 recipe</li> <li>» brainstorm ideas with the team.</li> </ul>                     |
| Possible improvement ideas | Staff know the correct location in the software to place the status  » entering measurements—Best Practice  » entering measurements—Medical Director  » routinely check results are being recorded appropriately. |
| Plan, Do, Study, Act       | <ul> <li>» PDSA template</li> <li>» action plan template</li> </ul>                                                                                                    |
| What now?                  | <ul> <li>» sustainability checklist</li> <li>» quality improvement register (to be developed).</li> </ul>                                                                                                    |

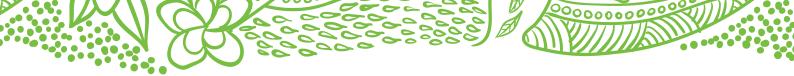

# 4. Proportion of patients aged 65 and over who were immunised against influenza Improve recording of, and the number of patients aged 65 and over immunised against. influenza.

| Goal                       | <ol> <li>Improve recording of influenza immunisation for patients aged 65 and over immunised against influenza.</li> <li>and/or</li> <li>Increase the number of patients age 65 and over receiving influenza immunisation.</li> </ol> |
|----------------------------|----------------------------------------------------------------------------------------------------|
| Measure                    | » Percentage of patients aged 65 and over with influenza vaccine recorded.                                                                                                    |
| Target group               | » Patients aged 65 years and over.                                                                                                    |
| Starting point             | <ul> <li>» quick start guide</li> <li>» CQI readiness tool</li> <li>» data management health check</li> <li>» influenza immunisation for patients aged 65 and over—CAT4 recipe</li> <li>» brainstorm ideas with the team.</li> </ul>  |
| Possible improvement ideas | Goal 1:  » Staff know the correct location in the software to place the status.  » Routinely check results are being recorded appropriately.  Goal 2: Set-up appropriate recall/reminder systems  » merging and locking lists         |
|                            | » recall & reminders.  Katrina Otto—recall & reminders (BP) Katrina Otto—recall & reminders (MD)                                                                                                    |
| Plan, Do, Study, Act       | <ul><li>» PDSA template</li><li>» action plan template.</li></ul>                                                                                                    |
| What now?                  | <ul> <li>» sustainability checklist</li> <li>» quality improvement register (to be developed).</li> </ul>                                                                                                    |

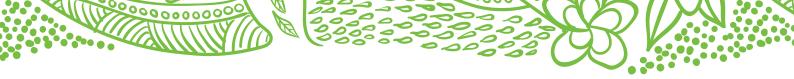

### 5. Proportion of patients with diabetes who were immunised against influenza

Improve the number of patients with diabetes immunised against influenza.

| Goal                       | <ol> <li>Increase recording of, and the number of patients with diabetes immunised against influenza.</li> <li>and/or</li> <li>Increasing the number of patients with diabetes receiving influenza immunisation.</li> </ol> |
|----------------------------|----------------------------------------------------------------------------------------------------|
| Measure                    | » Percentage of patients with diabetes with influenza vaccine recorded.                                                                                                    |
| Target group               | » Patients with recorded diagnosis of diabetes.                                                                                                    |
| Starting point             | <ul> <li>» quick start guide</li> <li>» CQI readiness tool</li> <li>» data management health check</li> <li>» influenza immunisation and diabetes—CAT4 recipe</li> <li>» brainstorm ideas with the team.</li> </ul>         |
| Possible improvement ideas | Goal 1: Staff know the correct location in the software to place the status  Noutinely check results are being recorded appropriately.                                                                                      |
|                            | Goal 2: Set-up appropriate recall/reminder systems  merging and locking lists  recalls & reminders.  Katrina Otto—recall & reminders (BP)                                                                                   |
|                            | Katrina Otto—recall & reminders (MD)                                                                                                    |
| Plan, Do, Study, Act       | <ul><li>» PDSA template</li><li>» action plan template.</li></ul>                                                                                                    |
| What now?                  | <ul> <li>» sustainability checklist</li> <li>» quality improvement register (to be developed).</li> </ul>                                                                                                    |

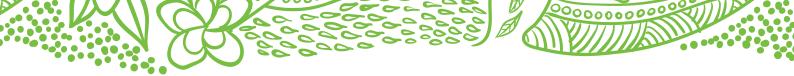

# 6. Proportion of patients with COPD who were immunised against influenza Improve the number of patients with COPD immunised against. influenza.

| Goal                       | <ol> <li>Improve recording of influenza immunisation for patients with COPD. and/or</li> <li>Increasing the number of patients with COPD receiving influenza immunisation.</li> </ol>                                         |
|----------------------------|----------------------------------------------------------------------------------------------------|
| Measure                    | » Percentage of patients with COPD with influenza vaccine recorded.                                                                                                    |
| Target group               | » Patients with recorded diagnosis of COPD.                                                                                                    |
| Starting point             | <ul> <li>» quick start guide</li> <li>» CQI readiness tool</li> <li>» data management health check</li> <li>» influenza immunisation for patients with COPD—CAT4 recipe</li> <li>» brainstorm ideas with the team.</li> </ul> |
| Possible improvement ideas | Goal 1 Staff know the correct location in the software to place the status  Noutinely check results are being recorded appropriately.                                                                                         |
|                            | Goal 2 Set-up appropriate recall/reminder systems  """ """ "" "" "" "" "" "" "" "" "" ""                                                                                                    |
|                            | Katrina Otto—recall & reminders (BP) Katrina Otto—recall & reminders (MD)                                                                                                    |
| Plan, Do, Study, Act       | <ul><li>» PDSA template</li><li>» action plan template.</li></ul>                                                                                                    |
| What now?                  | <ul> <li>» sustainability checklist</li> <li>» quality improvement register (to be developed).</li> </ul>                                                                                                    |

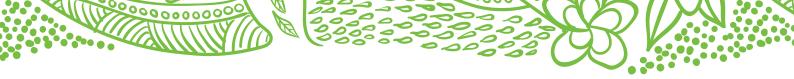

# 7. Proportion of patients with an alcohol consumption status Improve recording of alcohol consumption.

| Goal                       | » Increase recording of alcohol consumption.                          |
|----------------------------|-----------------------------------------------------------------------|
| Measure                    | » Percentage of patients with alcohol consumption recorded.           |
| Starting point             | » quick start guide                                                   |
|                            | » CQI readiness tool                                                  |
|                            | » data management health check                                        |
|                            | » alcohol status recoding—CAT4 recipe                                 |
|                            | » brainstorm ideas with the team.                                     |
| Possible improvement ideas | » staff know the correct location in the software to place the status |
|                            | » entering alcohol status—Best Practice                               |
|                            | » entering alocohol status—Medical Director                           |
|                            | » follow steps as for smoking                                         |
|                            | » routinely check results are being recorded appropriately.           |
| Plan, Do, Study, Act       | » PDSA template                                                       |
|                            | » action plan template.                                               |
| What now?                  | » sustainability checklist                                            |
|                            | » quality improvement register (to be developed).                     |

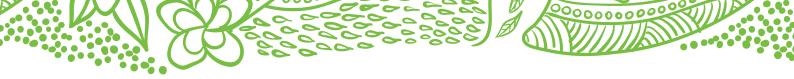

8. Proportion of patients with the necessary risk factors assessed to enable CVD assessment Improve recording of risk factors to enable CVD assessment.

| Goal                       | » Increase recording of risk factors to enable CVD assessment.                                                                                                    |                                                                                                    |
|----------------------------|----------------------------------------------------------------------------------------------------|----------------------------------------------------------------------------------------------------|
| Measure                    | » Percentage of patients with necess assessment.                                                                                                    | ary risk factors recorded to enable CVD                                                                                                    |
| Target group               | <ul><li>» Adults aged &gt;45yrs without known</li><li>» Aboriginal and Torres Strait Islande</li></ul>                                                                                                    |                                                                                                    |
| Starting point             | <ul> <li>» quick start guide</li> <li>» CQI readiness tool</li> <li>» data management health check</li> <li>» cardiovascular risk—CAT4 recipe.</li> <li>Considerations for comprehensive CVD risk ass</li> </ul> | risk assessment.                                                                                                    |
|                            | Modifiable factors  » smoking  » BP  » waist circumference  » BMI  » alcohol.                                                                                                    | Non-modifiable factors  » age & sex  » family history CVD  » social history.  Related Conditions  » diabetes  » chronic kidney disease  » familial hypercholesterolaemia  » atrial fibrillation. |
|                            | » Brainstorm ideas with the team.                                                                                                    |                                                                                                    |
| Possible improvement ideas | Staff know the correct location in the so  » entering measurements—Best Prac  » entering measurements—Medical D  » routinely check results are being re                                                          | tice<br>Director                                                                                                    |
| Plan, Do, Study, Act       | <ul><li>» PDSA template</li><li>» action plan template.</li></ul>                                                                                                    |                                                                                                    |
| What now?                  | <ul><li>» sustainability checklist</li><li>» quality improvement register (to be</li></ul>                                                                                                    | e developed).                                                                                                    |

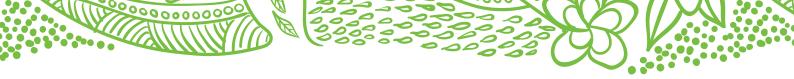

# 9. Proportion of female patients with an up-to-date cervical screening

Improve number of patients with up to date cervical screening.

| Goal                       | <ol> <li>Increase recording of up to date cervical screening.</li> <li>and/or</li> <li>Increase the number of patients participating in cervical screening.</li> </ol>                                                                                                    |
|----------------------------|----------------------------------------------------------------------------------------------------|
| Measure                    | » Percentage of patients aged 25-75 with an up to date cervical screen recorded.                                                                                                    |
| Target group               | » ALL patients aged 25-75 who have a cervix.                                                                                                    |
| Starting point             | <ul> <li>» quick start guide</li> <li>» CQI readiness tool</li> <li>» data management health check</li> <li>» cervical screening—CAT4 recipe</li> <li>» brainstorm ideas with the team.</li> </ul>                                                                                                    |
| Possible improvement ideas | Goal 1: Staff know the correct location in the software to place the status  » Routinely check results are being recorded appropriately.  Goal 2: (additional step) Set-up appropriate recall/reminder systems  » merging and locking lists  » recalls & reminders.  Katrina Otto—recall & reminders (BP) Katrina Otto—recall & reminders (MD)  It is important to capture all people with a cervix, consider:  » transgender or intersex patients  » registration of transgender or intersex patients.  Recording Cervical Screening Results |
| Plan, Do, Study, Act       | » PDSA template                                                                                                    |
|                            | » action plan template.                                                                                                    |
| What now?                  | <ul> <li>» <u>sustainability checklist</u></li> <li>» quality improvement register (to be developed).</li> </ul>                                                                                                    |

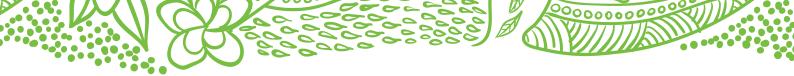

# 10. Proportion of patients with diabetes with a blood pressure result Improve recording of blood pressure for patients with diabetes.

Assists clinicians to develop appropriate care to lower risk of macro vascular and micro vascular complications

- » stroke
- » heart failure
- » heart attack

- » kidney disease
- » peripheral neuropathy
- » glaucoma.

| Goal                       | » Increase recording of blood pressure results.                                                                                                    |
|----------------------------|----------------------------------------------------------------------------------------------------|
| Measure                    | » Percentage of patients with diabetes with blood pressure recorded.                                                                                                    |
| Starting point             | <ul> <li>» quick start guide</li> <li>» CQI readiness tool</li> <li>» data management health check</li> <li>» BP for patients with diabetes—CAT4 recipe</li> <li>» brainstorm ideas with the team.</li> </ul>                                                                                    |
| Possible improvement ideas | <ul> <li>brainstorm ideas with the team.</li> <li>Staff know the correct location in the software to place the status</li> <li>entering measurements—Best Practice</li> <li>entering measurements—Medical Director</li> <li>routinely check results are being recorded appropriately.</li> </ul> |
| Plan, Do, Study, Act       | <ul><li>» PDSA template</li><li>» action plan template.</li></ul>                                                                                                    |
| What now?                  | <ul> <li>» sustainability checklist</li> <li>» quality improvement register (to be developed).</li> </ul>                                                                                                    |

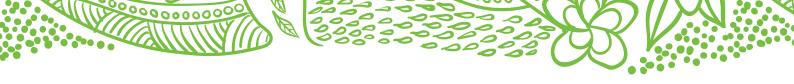

Other measures

# 11. Proportion of CVD patients with blood pressure recorded

Improve number of patients diagnosed with CVD who have blood pressure (BP) recorded.

| Goal                       | » Increase % of CVD patients with blood pressure recorded.                                                                                                    |
|----------------------------|----------------------------------------------------------------------------------------------------|
| Measure                    | » Percentage of patients diagnosed with CVD who have blood pressure<br>recorded.                                                                                                    |
| Starting point             | <ul> <li>» quick start guide</li> <li>» CQI readiness tool</li> <li>» data management health check</li> <li>» CVD patients with no BP recorded—CAT4 recipe</li> <li>» brainstorm ideas with the team.</li> </ul>         |
| Possible improvement ideas | Staff know the correct location in the software to place the status  """>entering measurements—Best Practice  """>entering measurements—Medical Director  """>proutinely check results are being recorded appropriately. |
| Plan, Do, Study, Act       | <ul><li>» PDSA template</li><li>» action plan template.</li></ul>                                                                                                    |
| What now?                  | <ul> <li>» sustainability checklist</li> <li>» quality improvement register (to be developed).</li> </ul>                                                                                                    |

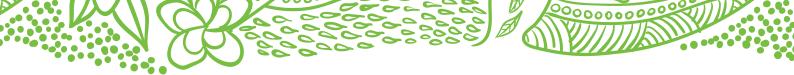

# 12. Proportion of CVD patients with cholesterol recorded

Improve number of patients diagnosed with CVD who have cholesterol recorded.

| Goal                       | » Increase % of CVD patients with cholesterol recorded.                                                                                                    |
|----------------------------|----------------------------------------------------------------------------------------------------|
| Measure                    | » Percentage of patients diagnosed with CVD who have cholesterol recorded.                                                                                                    |
| Starting point             | <ul> <li>» quick start guide</li> <li>» CQI readiness tool</li> <li>» data management health check</li> <li>» CAT4 recipe - CVD patients, no cholesterol recorded</li> <li>» brainstorm ideas with the team.</li> </ul>                                                                                              |
| Possible improvement ideas | Staff know the correct location in the software to place the status  » Routinely check results are being recorded appropriately.  Goal 2: Set-up appropriate recall/reminder systems  » merging and locking lists  » recalls & reminders.  Katrina Otto—recall & reminders (BP) Katrina Otto—recall & reminders (MD) |
| Plan, Do, Study, Act       | <ul><li>» PDSA template</li><li>» action plan template.</li></ul>                                                                                                    |
| What now?                  | <ul> <li>» <u>sustainability checklist</u></li> <li>» quality improvement register (to be developed).</li> </ul>                                                                                                    |

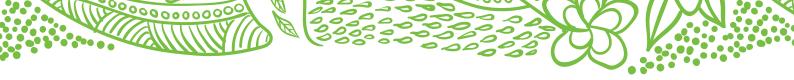

# 13. Proportion of patients with hypertension with blood pressure recorded Improve number of patients with hypertension (HT) who have blood pressure recorded.

| Goal                       | » Increase % of HT patients with blood pressure recorded.                                                                                                    |
|----------------------------|----------------------------------------------------------------------------------------------------|
| Measure                    | » Percentage of patients diagnosed with HT who have blood pressure<br>recorded.                                                                                                    |
| Starting point             | <ul> <li>» quick start guide</li> <li>» CQI readiness tool</li> <li>» data management health check</li> <li>» CAT4 recipe - identifying hypertension patient</li> <li>» brainstorm ideas with the team.</li> </ul>       |
| Possible improvement ideas | Staff know the correct location in the software to place the status  """>entering measurements—Best Practice  """>entering measurements—Medical Director  """>proutinely check results are being recorded appropriately. |
| Plan, Do, Study, Act       | <ul><li>» PDSA template</li><li>» action plan template.</li></ul>                                                                                                    |
| What now?                  | <ul><li>» sustainability checklist</li><li>» quality improvement register (to be developed).</li></ul>                                                                                                    |

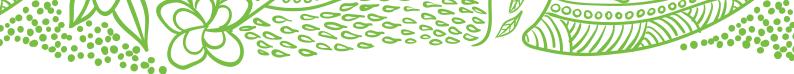

### 14. Proportion of patients with Hypertension with cholesterol recorded

Improve number of patients with Hypertension who have cholesterol recorded.

| Goal                       | » Increase % of HT patients with cholesterol recorded.                                                                                                    |
|----------------------------|----------------------------------------------------------------------------------------------------|
| Measure                    | » Percentage of patients diagnosed with HT who have cholesterol recorded.                                                                                                    |
| Starting point             | <ul> <li>» quick start guide</li> <li>» CQI readiness tool</li> <li>» data management health check</li> <li>» CAT4 recipe - identifying hypertension patients, no cholesterol recorded</li> <li>» brainstorm ideas with the team.</li> </ul>                                                                                |
| Possible improvement ideas | Goal 1 Staff know the correct location in the software to place the status  » Routinely check results are being recorded appropriately.  Goal 2: Set-up appropriate recall/reminder systems  » merging and locking lists  » recalls & reminders.  Katrina Otto—recall & reminders (BP) Katrina Otto—recall & reminders (MD) |
| Plan, Do, Study, Act       | <ul><li>» PDSA template</li><li>» action plan template.</li></ul>                                                                                                    |
| What now?                  | <ul> <li>» sustainability checklist</li> <li>» quality improvement register (to be developed).</li> </ul>                                                                                                    |

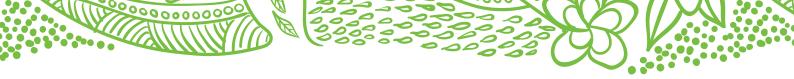

# 15. Proportion of patients with COPD with spirometry recorded

Improve number of patients with COPD who have spirometry recorded.

| Goal                       | » Increase % of COPD patients with spirometry recorded.                                                                                                    |
|----------------------------|----------------------------------------------------------------------------------------------------|
| Measure                    | » Percentage of patients diagnosed with COPD who have spirometry<br>recorded.                                                                                                    |
| Starting point             | <ul> <li>» quick start guide</li> <li>» CQI readiness tool</li> <li>» data management health check</li> <li>» CAT4 recipe - COPD, no spirometry</li> <li>» brainstorm ideas with the team.</li> </ul>                                                                                                    |
| Possible improvement ideas | Goal 1 Staff know the correct location in the software to place the status  » Routinely check results are being recorded appropriately.  Goal 2: Set-up appropriate Recall/Reminder systems  » merging and locking lists  » recalls & reminders.  Katrina Otto—recall & reminders (BP) Katrina Otto—recall & reminders (MD) |
| Plan, Do, Study, Act       | <ul><li>» PDSA template</li><li>» action plan template.</li></ul>                                                                                                    |
| What now?                  | <ul> <li>» sustainability check list</li> <li>» quality improvement register (to be developed).</li> </ul>                                                                                                    |

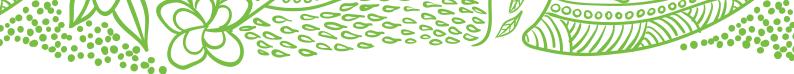

# 16. Proportion of patients with allergy status recorded

Improve number of patients with allergy status recorded.

| Goal                       | » Increase recording of allergy status.                                                                                                    |
|----------------------------|----------------------------------------------------------------------------------------------------|
| Measure                    | » Percentage of patients with allergy status recorded.                                                                                                    |
| Starting Point:            | <ul> <li>» quick start guide</li> <li>» CQI readiness tool</li> <li>» data management health check</li> <li>» allergy status not recorded—CAT4 recipe</li> <li>» brainstorm ideas with the team.</li> </ul> |
| Possible Improvement ideas | Staff know the correct location in the software to place the status  **Best Practice - Allergy recording*  **recording allergy—Medical Director*  **routinely check status is being entered.                |
| Plan, Do, Study, Act       | <ul><li>» PDSA template</li><li>» action plan template.</li></ul>                                                                                                    |
| What Now?                  | <ul> <li>» sustainability checklist</li> <li>» quality improvement register (to be developed).</li> </ul>                                                                                                   |

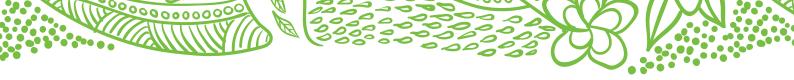

### 17. Proportion of patients with BMI recorded

Improve number of patients with Body Mass Index (BMI) recorded.

| Goal                       | » Increase % of patients with BMI recorded.                         |
|----------------------------|---------------------------------------------------------------------|
| Measure                    | » Percentage of patients who have BMI recorded.                     |
| Starting point:            | » <u>quick start guide</u>                                          |
|                            | » CQI readiness tool                                                |
|                            | » data management health check                                      |
|                            | » <u>identifying-no weight or height—</u> CAT4 recipe               |
|                            | » brainstorm ideas with the team.                                   |
| Possible improvement ideas | Staff know the correct location in the software to place the status |
|                            | » entering measurements—Best Practice                               |
|                            | » entering measurements—Medical Director                            |
|                            | routinely check results are being recorded appropriately.           |
| Plan, Do, Study, Act       | » PDSA template                                                     |
|                            | » action plan template.                                             |
| What Now?                  | » sustainability checklist                                          |
|                            | » quality improvement register (to be developed).                   |

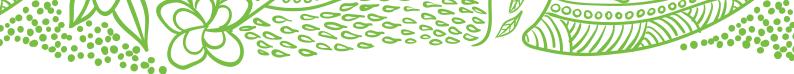

### 18. Proportion of patients with waist measurement recorded

Improve number of patients with waist measurement recorded.

| Goal                       | » Increase % of patients with waist measurement recorded.                        |
|----------------------------|----------------------------------------------------------------------------------|
| Measure                    | » Percentage of patients who have waist measurement recorded.                    |
| Starting Point:            | <ul><li>» <u>quick start guide</u></li><li>» <u>CQI readiness tool</u></li></ul> |
|                            | » data management health check                                                   |
|                            | » <u>identifying-no waist measurement</u> —CAT4 recipe                           |
|                            | » brainstorm ideas with the team.                                                |
| Possible Improvement ideas | Staff know the correct location in the software to place the status              |
|                            | » entering measurements—Best Practice                                            |
|                            | » entering measurements—Medical Director                                         |
|                            | » routinely check results are being recorded appropriately.                      |
| Plan, Do, Study, Act       | » PDSA template                                                                  |
|                            | » action plan template.                                                          |
| What Now?                  | » sustainability checklist                                                       |
|                            | » quality improvement register (to be developed).                                |

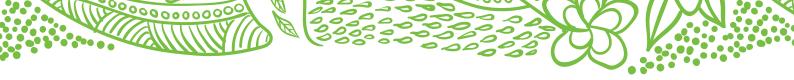

## 19. Proportion of patients with ethnicity recorded

Improve number of patients with ethnicity recorded.

| Goal                       | » Increase % of patients with ethnicity recorded.                   |  |  |  |
|----------------------------|---------------------------------------------------------------------|--|--|--|
| Measure                    | » Percentage of patients who have ethnicity recorded.               |  |  |  |
| Starting point:            | » <u>quick start guide</u>                                          |  |  |  |
|                            | » CQI readiness tool                                                |  |  |  |
|                            | » data management health check                                      |  |  |  |
|                            | » CAT4 recipe - identify patients with no ethnicity status          |  |  |  |
|                            | » brainstorm ideas with the team.                                   |  |  |  |
| Possible improvement ideas | Staff know the correct location in the software to place the status |  |  |  |
|                            | » Routinely check results are being recorded appropriately.         |  |  |  |
| Plan, Do, Study, Act       | » PDSA template                                                     |  |  |  |
|                            | » action plan template.                                             |  |  |  |
| What Now?                  | » sustainability checklist                                          |  |  |  |
|                            | » quality improvement register (to be developed).                   |  |  |  |

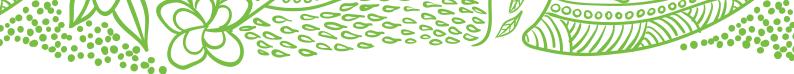

## 20. Proportion of fully immunised Indigenous children

Improve number of Indigenous children who have received all childhood immunisations.

| Goal                       | » Increase the number of fully immunised Indigenous children.                                                                                                    |
|----------------------------|----------------------------------------------------------------------------------------------------|
| Measure                    | » Percentage of fully immunised Indigenous children.                                                                                                    |
| Starting point:            | <ul> <li>» quick start guide</li> <li>» CQI readiness tool</li> <li>» data management health check</li> <li>» CAT4 recipe - Indigenous childhood immunisation</li> <li>» brainstorm ideas with the team.</li> </ul> |
| Possible improvement ideas | Set-up appropriate recall/reminder systems  "recalls & reminders.  Katrina Otto—recall & reminders (BP)  Katrina Otto—recall & reminders (MD)                                                                       |
| Plan, Do, Study, Act       | <ul><li>» PDSA template</li><li>» action plan template.</li></ul>                                                                                                    |
| What Now?                  | <ul> <li>» sustainability checklist</li> <li>» quality improvement register (to be developed).</li> </ul>                                                                                                    |

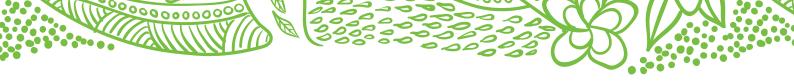

## 21. Proportion of patients 75+ with current Health Assessment

Improve number of patients with current 75+ Health Assessment.

| Goal                       | » Increase % of patients >75 with a current Health Assessment.                                                                                                    |
|----------------------------|----------------------------------------------------------------------------------------------------|
| Measure                    | » Percentage of patients 75 years and over with a current Health Assessment.                                                                                                    |
| Starting point:            | <ul> <li>» quick start guide</li> <li>» CQI readiness tool</li> <li>» data management health check</li> <li>» CAT4 recipe - Identify patients eligible for an annual 75+ Health Assessment - Pen CS Help Centre (zendesk.com)</li> <li>» brainstorm ideas with the team.</li> </ul> |
| Possible improvement ideas | Goal 1  Noutinely check results that 75+ Health Assessment are being performed and recorded.  Goal 2                                                                                                    |
|                            | Set-up appropriate recall/reminder systems  » merging and locking lists  » recalls & reminders.  Katrina Otto—recall & reminders (BP)                                                                                                    |
|                            | Katrina Otto—recall & reminders (MD)                                                                                                    |
| Plan, Do, Study, Act       | <ul><li>» PDSA template</li><li>» action plan template.</li></ul>                                                                                                    |
| What Now?                  | <ul> <li>» sustainability checklist</li> <li>» quality improvement register (to be developed).</li> </ul>                                                                                                    |

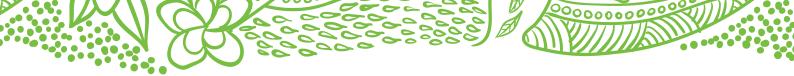

Entering smoking & alcohol status - Best Practice

#### Instructions for entering smoking status in Best Practice

- 1. While the patient file is open, select Open and Alcohol & Smoking history.
- 2. Select Tobacco on the left-hand side menu.
- 3. Once you have entered the information, select Save.

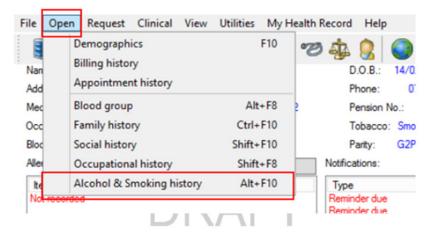

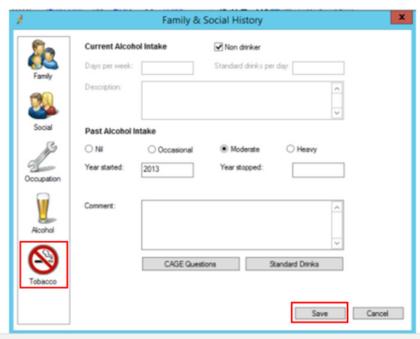

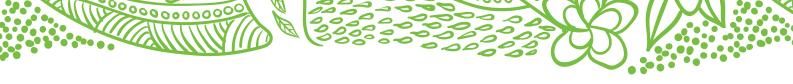

### Entering smoking & alcohol status - Medical Director

#### Instructions for entering smoking status in Medical Director

- 1. Have the patient file open.
- 2. From the patient menu select Details.
- 3. This will then open a screen where you can enter patient details, allergy/reactions, family/social history, smoking, alcohol, and personal details.
- 4. Select Smoking.
- 5. Once you have entered the details, select Save.

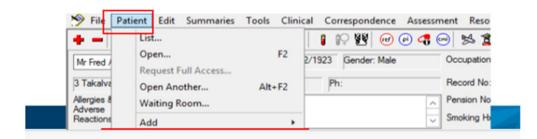

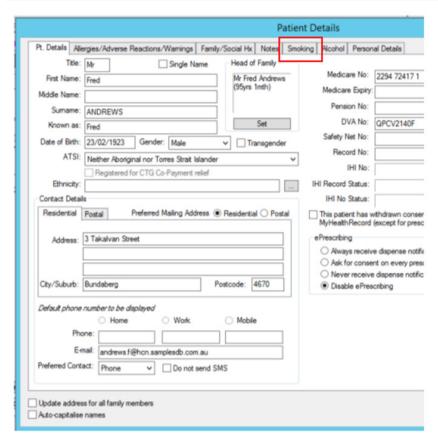

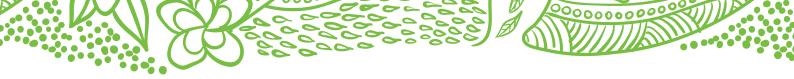

#### Entering measurements - Best practice

#### Instructions for entering measurements in Best Practice

- 1. Have the patient's file open.
- 2. From the top menu, select Clinical and then Observations.
- 3. Enter the appropriate information.
- 4. Click Save to complete.

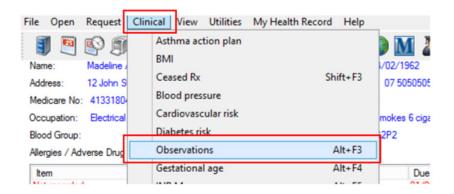

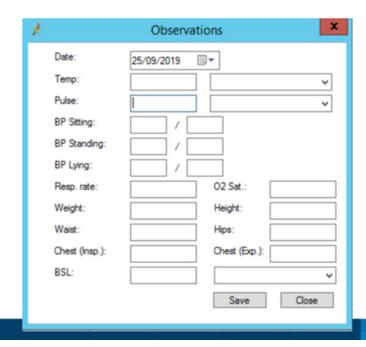

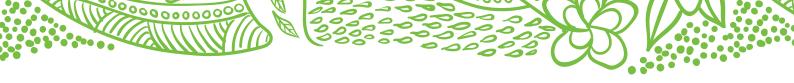

#### Entering measurements - Medical Director

#### Instructions on entering measurements into Medical Director

- 1. Have the patient's file open.
- 2. From the top menu, select Tools, Tool Box, and then Tool Box.
- 3. Select the appropriate tab and enter the relevant information.
- 4. Click Save to complete.

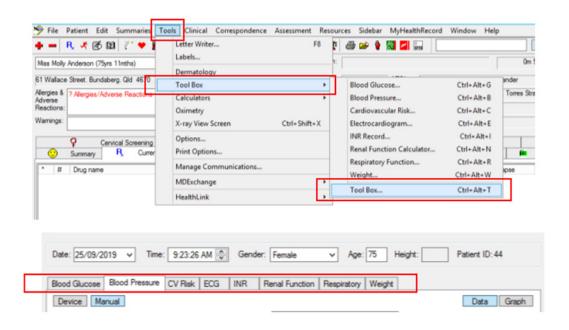

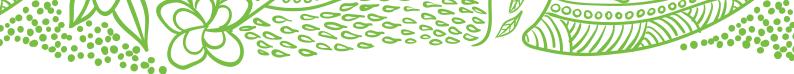

# Merging old labels/codes into the new list

Links below will assist you in merging existing lists into the new agreed lists.

| Best practice    | Set up reminder reasons and defaults Cleaning up uncoded and free text data |
|------------------|-----------------------------------------------------------------------------|
| Medical Director | Merge clinical lists                                                        |
| Genie            | N/A                                                                         |

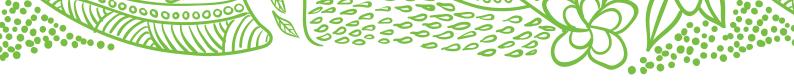

## Locking recall and reminder lists

- » This option is only available in Best Practice. See link below if applicable.
- » This prevents practitioners from adding new freetext labels/codes.

Best Practice ONLY - <u>Set up reminder reasons and defaults.</u>

#### Recalls and reminders

An accurate recall/reminder system depends on using consistent labels/codes for the recall reason.

#### Discuss Code Options

Teams are more likely to use a set of codes/labels if they have been involved in deciding what they should be.

| Discussion Point                               | Benefit                                                                    |
|------------------------------------------------|----------------------------------------------------------------------------|
| Why using consistent coding is important?      | It is easier to extract accurate recall/reminder lists (nobody is missed). |
| What are the benefits of using standard codes? | 2. Screening participation rates are more accurate.                        |
|                                                | 3. Assess practice performance.                                            |
|                                                | 4. Easier to identify under screened patients.                             |
| Table of options (see below).                  | 1. Opportunity to offer input.                                             |
| Adoption of agreed codes.                      | 2. Chance to provide feedback.                                             |
| Options for access of codes                    | 1. Accessibility of codes.                                                 |
| » printouts                                    | 2. Consistent use of codes.                                                |
| » where to place them.                         |                                                                            |

#### Examples of multiple labels/codes

| Breast screening | Breast | Mam       | Mammography     | Breast screen      |
|------------------|--------|-----------|-----------------|--------------------|
| Bowel screening  | FOBT   | iFOBT     | CRC screening   | Bowel screen       |
| Cervical/Pap     | HPV    | Pap smear | Cervical screen | Cervical screening |

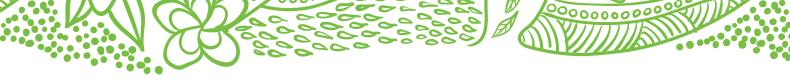

#### Transgender and intersex patients

It is important to capture information regarding patients who identify as transgender, gender diverse or intersex, so that they are not overlooked in data, and when developing recall and reminder systems.

For example, ALL patients aged 25 to 74 years, who have a cervix and have been sexually active, should have a cervical screen. This includes people who were assigned the gender of female at birth but no longer identify as such, even if they have had the HPV vaccination.

Understanding the meaning of intersex, transgender and gender diversity

#### Intersex

Intersex is a term that relates to a broad range of congenital physical traits or variations that lie between ideals of male and female. Intersex people are born with physical, hormonal or genetic features that are neither wholly female nor wholly male, or a combination of female and male. Many forms of intersex exist; it is a spectrum or umbrella term, rather than a single category. At least 30 or 40 different variations are known to science. Intersex differences may be apparent at birth. Some common intersex variations are diagnosed prenatally. Some intersex traits become apparent at puberty, or when trying to conceive, or through random chance.<sup>1</sup>

According to Intersex Human Rights Australia, intersex clients need the following:

- » Clear messages that a service welcomes intersex people, and an awareness that intersex status is about variations of biology, not gender identity or sexual orientation.
- » To know that confidentiality will be respected.
- » Services that understand intersex health and wellbeing concerns.

Printable version of <u>Making your service Intersex friendly.</u>

#### Transgender and gender diverse

Transgender and gender diverse are described as individuals who identify to a different gender than that assigned to them at birth (ACON).

Gender diverse people may identify outside of the male and female binary. Identities may include; non-binary, gender-fluid, gender non-conforming, trans masculine and trans feminine, etc.

Transgender is independent of sexuality, meaning they will also have a sexual orientation which could be heterosexual, lesbian, gay, bisexual, etc.

¹ https://ihra.org.au/

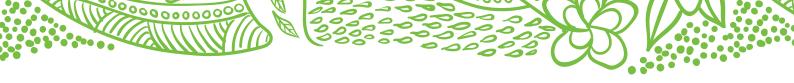

Gender categories – data audit tools and practice software

CAT4 gender categories

- » male
- » female
- » other (gender other/diverse)
- » not stated/inadequately described.

#### Register for Transgender and intersex patients

Maintaining a register of patients who identify as transgender, gender diverse, or intersex could be utilised to cross check lists.

This type of register can help to ensure that only patients who are clinically eligible to participate in specific screening programs receive reminder notifications, or are not overlooked as in the example above.

## Consideration of changing patient information forms

Patient information forms give your patients the opportunity to tell you:

- » how they identify themselves
- » if they are transgender, gender diverse or intersex
- » how you should address them.

Questions for consideration (taken from ACON's checkout clinic registration form):

#### 1. What is your current gender identity?

- » Female
- » Male
- » Non-binary
- » Different identity (open field here)

#### 2. What sex were you assigned at birth?

- » Female
- » Male
- 3. Were you born with a variation of sex characteristics (this is sometimes called 'intersex')?
  - » Yes
  - » No
  - » Prefer not to say
- 4. What are your pronouns? (you can select more than one)
  - » She/Her/Hers
  - » He/Him/His
  - » They/Them/Theirs
  - » Other (open field here)

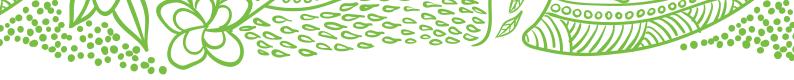

## What now?

Sustainability checklist

| Does your practice do the following?                                                                                           |     |    |        |        |
|----------------------------------------------------------------------------------------------------|-----|----|--------|--------|
| Organisational culture                                                                                                    | Yes | No | Unsure | Action |
| The practice team is aware of the work that has been done.                                                                     |     |    |        |        |
| The team understand their role in the CQI activities.                                                                          |     |    |        |        |
| The team is supportive of the changes.                                                                                         |     |    |        |        |
| Our team is regularly updated about:  » changes being implemented & why  » achievements and highlights of the work undertaken. |     |    |        |        |
| Organisational structure                                                                                                    | Yes | No | Unsure | Action |
| We have implemented a team-based approach to the ongoing delivery and management of our CQI activities.                        |     |    |        |        |
| Roles and functions of team members are documented.                                                                            |     |    |        |        |
| If particular members of the team left, the CQI activities could continue (ie. contingency plan in place).                     |     |    |        |        |
| Policy & process                                                                                                    | Yes | No | Unsure | Action |
| Reminder workflow is documented.                                                                                               |     |    |        |        |
| Agreed reminder labels have been documented.                                                                                   |     |    |        |        |
| A process exists to ensure annual 'cleaning' of data.                                                                          |     |    |        |        |
| Good practice health literacy is part of your policy and processes.                                                            |     |    |        |        |
|                                                                                                    |     |    |        |        |

Revisiting the 'quality improvement readiness tool' you completed in the beginning of your CQI can help you:

- » assess the changes and improvements you have made
- » identify any further actions you may wish to take.

Adapted from the Cancer Institute NSW, Cancer screening toolkit 2019.

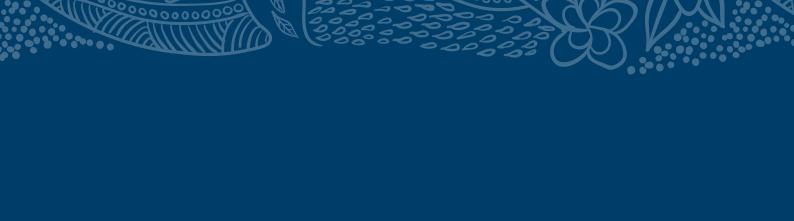

e: support@nqphn.com.au

ISO 9001

w: nqphn.com.au

**Fi** in O **Y D** 

NORTHERN QUEENSLAND

An Australian Government Initiative